**L ast Mod i fi ed on 10/18/2016 1:06 p m EDT**

Returned fields for the SurveyResponse object are explained below. Go to the Example Returns section to view return examples for each call type.

## Returned Fields for the SurveyResponse Object

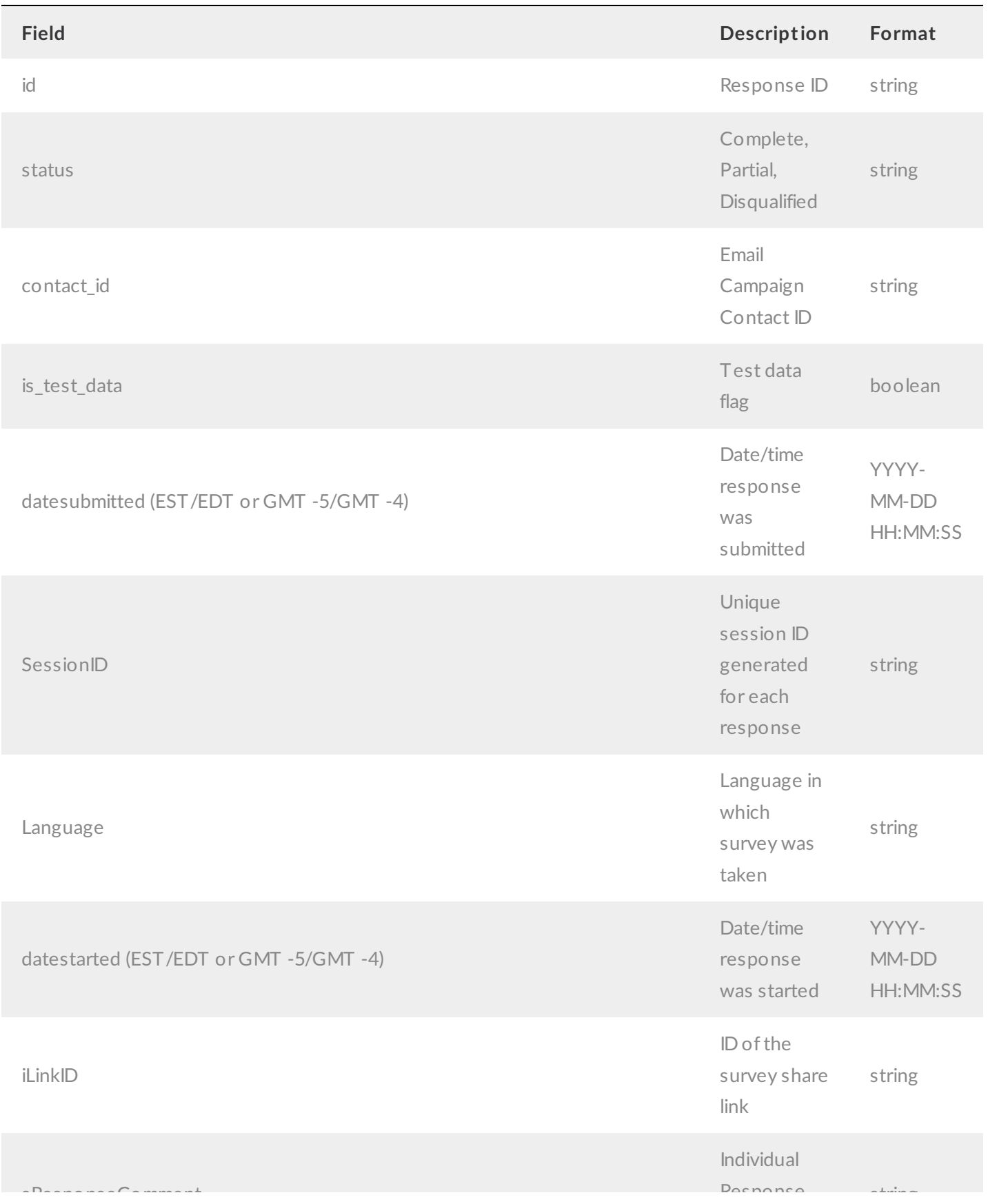

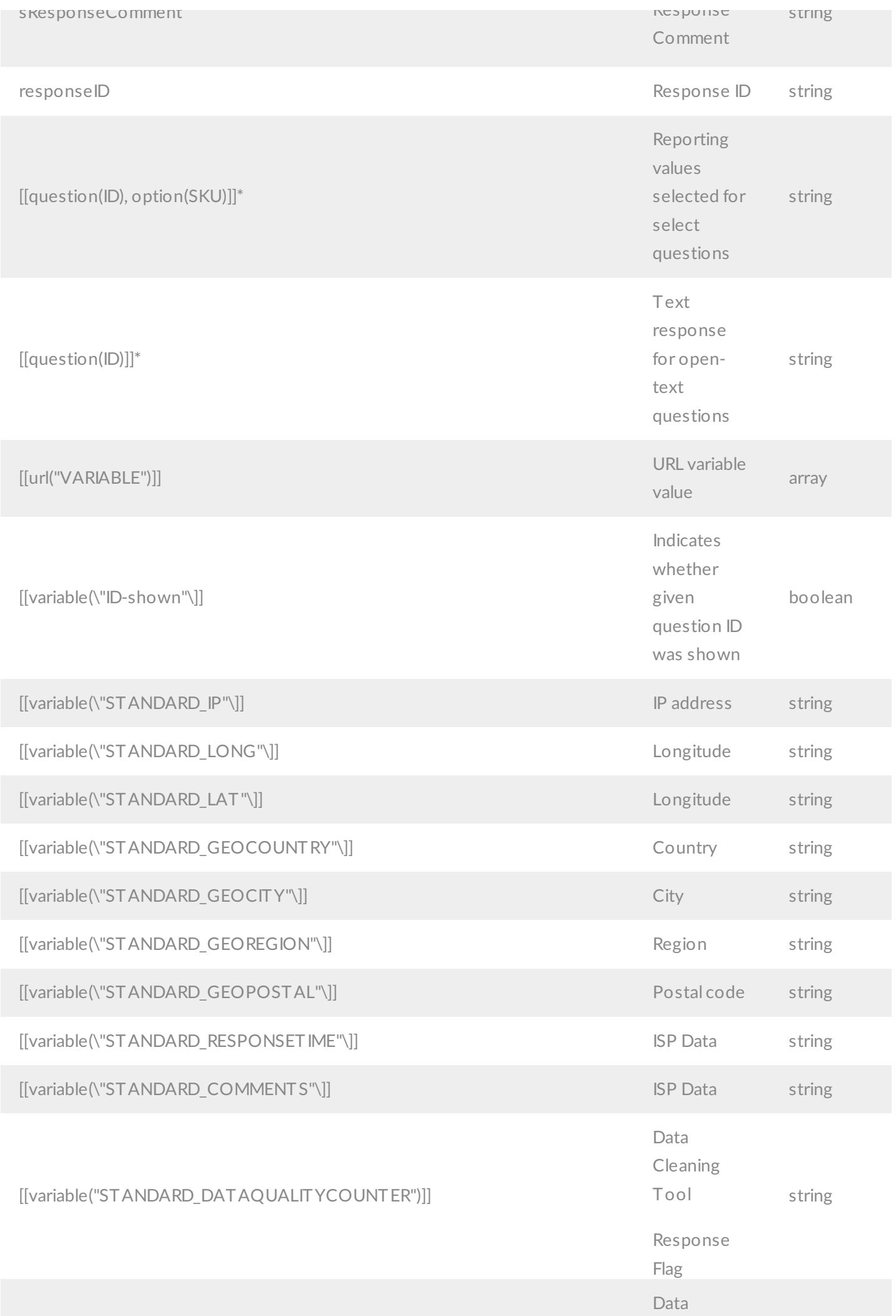

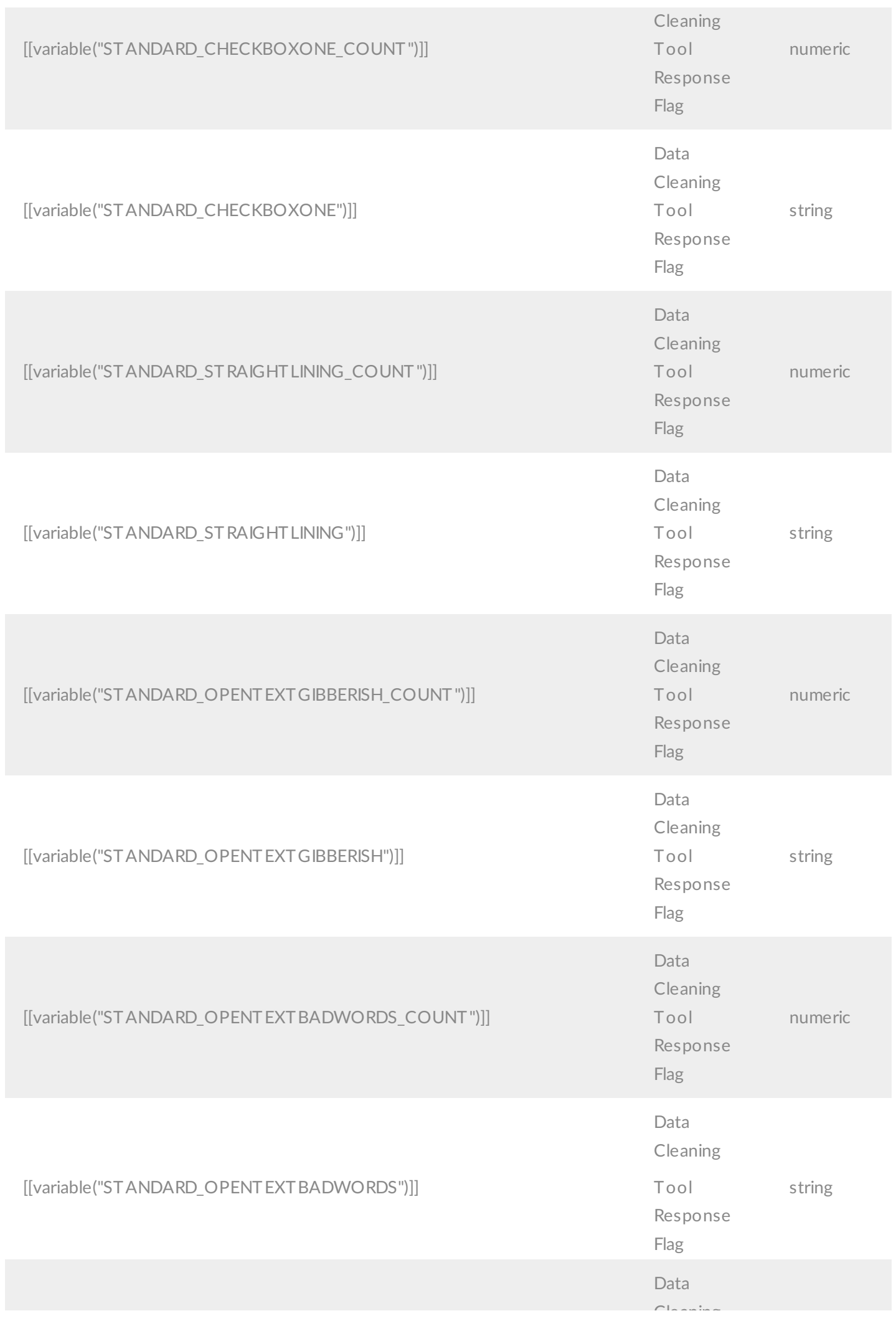

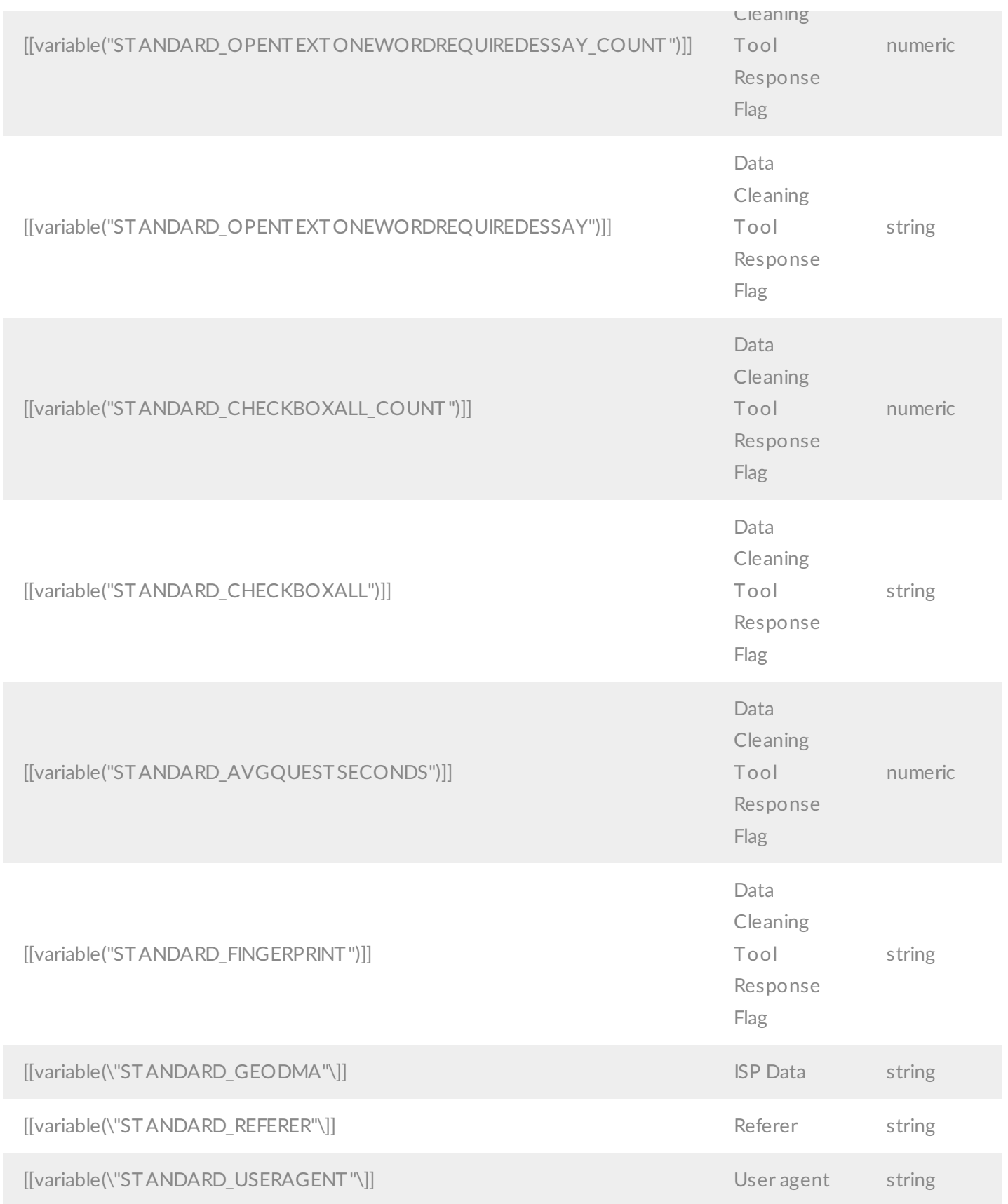

\*Check out the SurveyResponse Return Per Question Type Document for more specifics on how each question type returns.

## Example Returns (.debug format)

- GetList Return Example
- Get SurveyResponse Return Example
- Create SurveyResponse Return Example
- Update SurveyResponse Return Example

Delete SurveyResponse Return Example

GetList Return Example (.debug format):

```
Array
(
    [result ok] => 1
    [total count] => 2
    [page] \Rightarrow 1[total pages] => 1
    [results_per_page] => 50
    [data] => Array
        (
             [0] \Rightarrow Array
                 (
                     \lceil id \rceil \Rightarrow 1[contact id] \Rightarrow[status] => Complete
                      [is test data] \Rightarrow 0
                      [datesubmitted] => 2013-09-09 15:18:45
                      [sResponseComment] =>
                      [responseID] \Rightarrow 1[[question(2)]] => Yes
                      [[question(3), option(10003)]] => Cats
                      [[question(3), option(10004)]] => Dogs
                      [[question(5), option(10011)]] => 9
                      [[question(5), option(10012)]] => 8
                      [[question(5), option(10013)]] => 9
                      [[question(5), option(10014)]] => 10
                      [[question(6)]] => 4
                      [[question(7)]] => I had a wonderful experience with Julie!
                      [[question(8)]] => Yes
                      [[question(10)]] =>
                      [ [question(10), question pipe(1)]] => bri
                      [[question(11)]] =>
                      [ [question(11), question pipe(1)]] => hillmer
                      [[question(20)]] =>
                      [[question(20), question_pipe(1)]] => soceress@sgizmo.com
                      [[question(21)]] =>
                      [[question(21), question pipe(1)]] => 7204962313
                      [[variable("STANDARD_IP")]] => 209.210.169.194
                      [[variable('STANDARD LONG'')] => -105.270599
                      [[variable('STANDARD LAT'')] => 40.014999
                      [[variable("STANDARD_GEOCOUNTRY")]] => United States
                      [[variable("STANDARD_GEOCITY")]] => Boulder
```

```
[[variable("STANDARD_GEOCITY")]] => Boulder
                      [[variable("STANDARD_GEOREGION")]] => CO
                      [[variable("STANDARD_GEOPOSTAL")]] =>
                      [[variable("STANDARD_RESPONSETIME")]] =>
                      [[variable("STANDARD_COMMENTS")]] =>
                      [[variable("STANDARD_GEODMA")]] => 751
                      [[variable("STANDARD_REFERER")]] =>
                      [[variable("STANDARD_USERAGENT")]] => Mozilla/5.0 (Macintosh; Intel
 Mac OS X 10 7 5) AppleWebKit/537.36 (KHTML, like Gecko) Chrome/29.0.1547.65 Safari/537
.36
                      [[variable("PORTAL_RELATIONSHIP")]] =>
                      [[variable('1-shown'')]] \Rightarrow 1\lceil [variable("2-shown")]] => 1
                      [[variable(2)]] => 10001
                      \lceil [variable("3-shown")]] => 1
                      \lceil[variable("5-shown")]] => 1
                      [[variable('6-shown'')]] \Rightarrow 1[[variable(6)]] => 10018
                      \lceil [variable("7-shown")]] => 1
                      \lceil [variable("8-shown")]] => 1
                      [[variable(8)]] => 10020
                      \lceil[variable("10-shown")]] => 1
                      [[variable("10-shown"), question pipe(1)]] \Rightarrow 1
                      \lceil[variable("11-shown")]] => 1
                      [variable("11-shown"), question pipe(1)]] => 1
                      \lceil[variable("20-shown")]] => 1
                      [ [variable("20-shown"), question pipe(1)]] => 1
                      \lceil[variable("21-shown")]] => 1
                      [[variable('21-shown"), question pipe(1)]] => 1
                      \lceil[variable("25-shown")]] =>
                 )
         \lambda)
```
GetSurveyResponse Return Example (.debug format):

```
Array
(
      [result ok] => 1
      [data] \Rightarrow Array
            (
                 [id] \Rightarrow 1[contact id] \Rightarrow
```

```
[status] \Rightarrow Complete
             [is test data] \Rightarrow 0
             [date submitted] => 2013-09-09 15:18:45
             [sResponseComment] =>
             [responseID] => 1
             [[question(2)]] => Yes
             [[question(3), option(10003)]] => Cats
             [[question(3), option(10004)]] => Dogs
             [[question(5), option(10011)]] => 9
             [[question(5), option(10012)]] => 8
             [[question(5), option(10013)]] => 9
             [[question(5), option(10014)]] => 10
             \lceil [question(6)]] => 4
             [[question(7)]] => I had a wonder experience with Julie!
             [[question(8)]] => Yes
             \lceil [question(10)]] =>
             [[question(10), question pipe(1)]] \Rightarrow bri
             [[question(11)]] =>
             [[question(11), question pipe(1)]] \Rightarrow hillmer
             \lceil [question(20)]] =>
             [[question(20), question pipe(1)]] => soceress@sgizmo.com
             [[question(21)]] =>
             [[question(21), question pipe(1)]] => 7204962313
             [[variable("STANDARD_IP")]] => 209.210.169.194
             [[variable('STANDARD LONG")]] => -105.270599
             [[variable('STANDARD LAT'')] => 40.014999
             [[variable("STANDARD_GEOCOUNTRY")]] => United States
             [[variable("STANDARD_GEOCITY")]] => Boulder
             [[variable("STANDARD_GEOREGION")]] => CO
             [[variable("STANDARD_GEOPOSTAL")]] =>
             [[variable("STANDARD_RESPONSETIME")]] =>
             [[variable("STANDARD_COMMENTS")]] =>
             [[variable("STANDARD_GEODMA")]] => 751
             [[variable("STANDARD_REFERER")]] =>
             [[variable("STANDARD_USERAGENT")]] => Mozilla/5.0 (Macintosh; Intel Mac OS
X 10_7_5) AppleWebKit/537.36 (KHTML, like Gecko) Chrome/29.0.1547.65 Safari/537.36
             [[variable("PORTAL_RELATIONSHIP")]] =>
             [[variable('1-shown'')]] \Rightarrow 1\lceil [variable ("2-shown")]] => 1
             [ |variable(2)|] => 10001
             [[variable('3-shown')] \Rightarrow 1
             [[variable('5-shown'')]] \Rightarrow 1[variable("6-shown")] = > 1[ [variable(6)] ] => 10018
```

```
\lceil [variable("7-shown")]] => 1
              [[variable('8-shown')] \Rightarrow 1
              [[variable(8)]] => 10020
              \lceil[variable("10-shown")]] => 1
              [variable("10-shown"), question pipe(1)]] => 1
              [[[variable("11-shown")]] => 1
              [[variable("11-shown"), question pipe(1)]] \Rightarrow 1
              \lceil[variable("20-shown")]] => 1
              [[variable("20-shown"), question pipe(1)]] \Rightarrow 1
              [[[variable("21-shown")]] => 1
              [[variable("21-shown"), question pipe(1)]] \Rightarrow 1
              [[variable("25-shown")]] =>
         )
)
```
Create SurveyResponse Return Example (.debug format):

```
Array
(
    [result ok] \Rightarrow 1
    [data] => Array
         (
             \lceil id \rceil => 11
             [contact id] \Rightarrow[status] => Complete
             [is test data] \Rightarrow 0
             [date submitted] => 2013-09-09 20:04:09
             [sResponseComment] =>
             [responseID] => 11
             [[question(2)]] => Yes
             [[question(3), option(10003)]] => Dog
             [[question(3), option(10004)]] =>
             [[question(3), option(10006)]] => Other
             [[question(5), option(10011)]] => 9
             [[question(5), option(10012)]] =>
             [[question(5), option(10013)]] =>
             [[question(5), option(10014)]] =>
             [[question(6)]] => Satisfied
             [[question(7)]] => Excellent service!
             [[question(8)]] => No
             [[question(10)]] =>
             [ [question(10), question pipe(1)]] =>
             [[question(11)]] =>
             [[qmestion(11), question pipe(1)]] =>
```

```
[1,1], question pipe(1
[ [question(20)]] \Rightarrow[ [question(20), question pipe(1)]] =>
[[question(21)]] =>
[[question(21), question_pipe(1)]] =>
[[variable("STANDARD_IP")]] =>
[[variable("STANDARD_LONG")]] =>
[[variable("STANDARD_LAT")]] =>
[[variable("STANDARD_GEOCOUNTRY")]] =>
[[variable("STANDARD_GEOCITY")]] =>
[[variable("STANDARD_GEOREGION")]] =>
[[variable("STANDARD_GEOPOSTAL")]] =>
[[variable("STANDARD_RESPONSETIME")]] =>
[[variable("STANDARD_COMMENTS")]] =>
[[variable("STANDARD_GEODMA")]] => 751
[[variable("STANDARD_REFERER")]] =>
[[variable("STANDARD_USERAGENT")]] => SurveyGizmo REST API
[[variable("PORTAL_RELATIONSHIP")]] =>
[[variable("1-shown")]] =>
[[variable("2-shown")]] =>
[[variable(2)]] \Rightarrow 10001[[variable("3-shown")]] =>
[[variable("5-shown")]] =>
[[variable("6-shown")]] =>
[[variable(6)]] \Rightarrow 10018[[variable("7-shown")]] =>
[[variable("8-shown")]] =>
[[variable(8)]] => 10021
[[variable("10-shown")]] =>
[[variable("10-shown"), question_pipe(1)]] =>
[[variable("11-shown")]] =>
[[variable("11-shown"), question pipe(1)] =>
[[variable("20-shown")]] =>
[[variable("20-shown"), question_pipe(1)]] =>
[[variable("21-shown")]] =>
[[variable("21-shown"), question_pipe(1)]] =>
[[variable("25-shown")]] =>
```
)

)

## Update SurveyResponse Return Example (.debug format):

Array (

```
[result ok] \Rightarrow 1
[data] \Rightarrow Array
    (
        \lceilid] => 11
        [contact id] =>
        [status] => Complete
        [is test data] \Rightarrow 0
        [date submitted] => 2013-09-09 20:04:09
        [sResponseComment] =>
        [responseID] => 11
        [[question(2)]] => Yes
        [[question(3), option(10003)]] => Dog
        [[question(3), option(10004)]] => Cat
        [[question(3), option(10006)]] => Other
        [[question(5), option(10011)]] => 9
        [[question(5), option(10012)]] => 10
        [[question(5), option(10013)]] => 8
        [[question(5), option(10014)]] => 9
        [[question(6)]] => Very Satisfied
        [[question(7)]] => Excellent service!
        [[question(8)]] => No
        [[question(10)]] =>
        [[question(10), question_pipe(1)]] =>
        [[question(11)]] =>
        [ [question(11), question pipe(1)]] =>
        [[question(20)]] =>
        [[question(20), question pipe(1)]] =>
        [[question(21)]] =>
        [[question(21), question pipe(1)]] =>
        [[variable("STANDARD_IP")]] =>
        [[variable("STANDARD_LONG")]] =>
        [[variable("STANDARD_LAT")]] =>
        [[variable("STANDARD_GEOCOUNTRY")]] =>
        [[variable("STANDARD_GEOCITY")]] =>
        [[variable("STANDARD_GEOREGION")]] =>
        [[variable("STANDARD_GEOPOSTAL")]] =>
        [[variable("STANDARD_RESPONSETIME")]] =>
        [[variable("STANDARD_COMMENTS")]] =>
        [[variable("STANDARD_GEODMA")]] => 751
        [[variable("STANDARD_REFERER")]] =>
        [[variable("STANDARD_USERAGENT")]] => SurveyGizmo REST API
        [[variable("PORTAL_RELATIONSHIP")]] =>
        [[variable("1-shown")]] =>
        [[variable("2-shown")]] =>
```
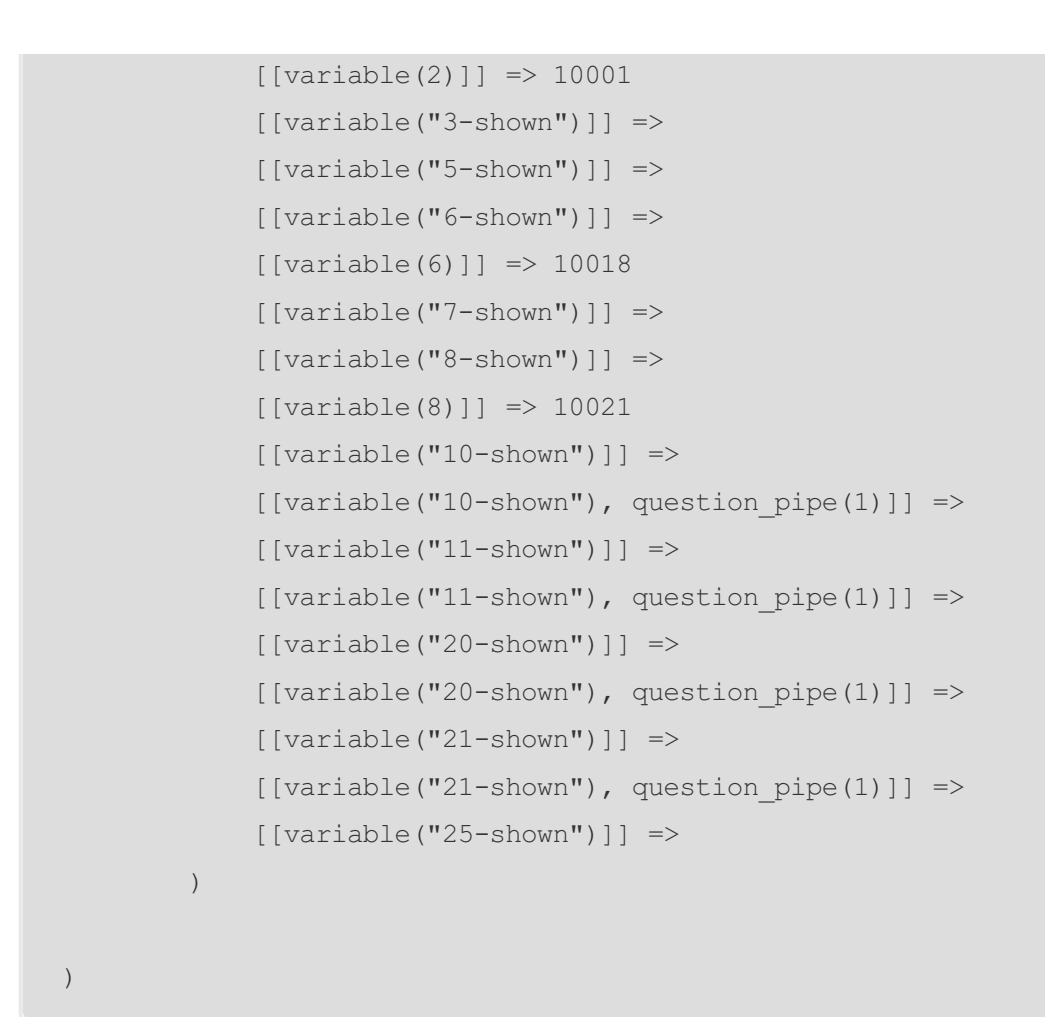

Delete SurveyResponse Return Example (.debug format):

```
Array
(
    [result ok] => 1
)
```